# **SE566 - Univerzální dálkový ovladač Hormann, Marantec**

Frekvence: 868.35Mhz

## **1. Smazání existujícího kódu z ovladače SE566**

Stiskněte tlačítko 1 a 2 současně, dokud LED diode 3x nezabliká, držte stále tlačítko 1 a uvolněte tlačítko 2, které 3x stiskněte, led dioda začne rychle blikat. Uvolněte tlačítka, kód byl úspěšně vymazán.

## **2. Kopírování ovladače**

Ovladač Hormann (Marantec)

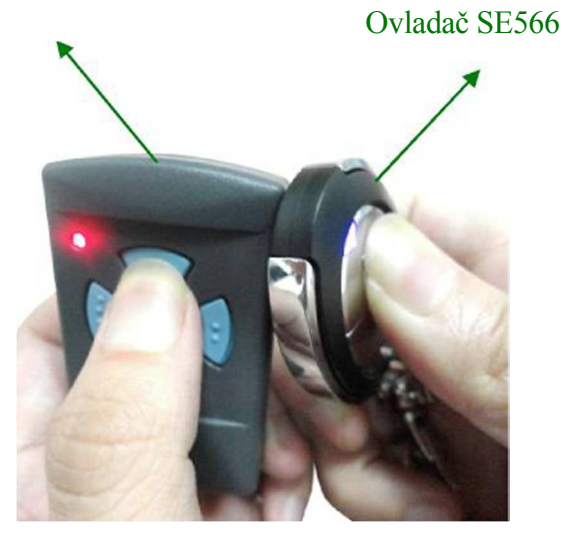

Vezměte ovladač Hormann (Marantec) do levé ruky a ovladač SE566 do pravé ruky a ovladače dejte co nejblíže k sobě. Stiskněte současně tlačítka obou ovladačů, dokud LED na ovladači SE566 nezačne rychle blikat, stiskněte jakékoliv další tlačítko pro potvrzení operace. Uvolněte tlačítka. Pro zbývající tlačítka tento postup opakujte.

### **3. Obnovení předchozího kódu ovladače SE566**

Pokud omylem dojde ke smazání kódu z ovladače SE566, můžete ho obnovit tímto způsobem: Současně stiskněte tlačítko 3 a 4 dokud LED nezačne rychle blikat.

### **Upozornění:**

- 1) Váš originální ovladač musí mít stejnou frekvenci jake ovladač.
- 2) Originální ovladač musí mít pevný kód.
- 3) Pokud některé tlačítko ovladače SE566 zůstane stisknuté déle než 15s, ovladač toto tlačítko automaticky vypne z důvodu úspory baterie.
- 4) Pokud máte problem s programováním ovladače, vyměňte baterii v originálním ovladači.